# **CAPÍTULO 13**

# **BEEBOTÂNICA: UM APLICATIVO PARA POPULARIZAÇÃO DO CONHECIMENTO DE PLANTAS APÍCOLAS[6](#page-0-0)**

## **[Lucas Guimarães de Oliveira](http://lattes.cnpq.br/2219210271230321) [Francisco de Assis Ribeiro dos Santos](http://lattes.cnpq.br/3903988662219055)**

#### **RESUMO**

Considerando a importância da polinização pelas abelhas e da apicultura para os ecossistemas e no fornecimento de emprego e renda para os pequenos apicultores, é apresentado um aplicativo (**BeeBotânica**) que traz informações importantes sobre plantas apícolas. Essas informações, valiosas à atividade apícola, está pulverizada em muitas fontes, assim o aplicativo tem a função de concatenar e apresentá-las numa única fonte, facilitando assim o trabalho dos usuários desses dados. Há uma descrição completa da construção e do design do aplicativo, e como foram selecionadas as informações nele contidas. Nesta primeira fase, o aplicativo apresenta dados de dez planta apícolas importantes para essa atividade econômica no Nordeste. Esse aplicativo pode ser instalado num smartphone de uso pessoal e assim dar aos usuários maior flexibilidade e agilidade no uso das informações.

**PALAVRAS-CHAVE:** Apicultura. Abelhas. Botânica. Aplicativo. Ciência.

## **1. INTRODUÇÃO**

As abelhas são insetos extremamente importantes para os ecossistemas terrestres, já que desempenham um papel fundamental na polinização de diversas espécies vegetais. De acordo com Wolowski *et al.* (2019), no relatório de avaliação da Plataforma Intergovernamental sobre Biodiversidade e Serviços Ecossistêmicos (IPBES), há uma estimativa de que 75% dos principais cultivos agrícolas do mundo dependam diretamente da polinização realizada por animais, e entre 78 e 94% da flora silvestre também necessita desse processo. As abelhas, por certo, são um dos principais responsáveis por todo esse processo de polinização que mantem o ciclo da vida das plantas.

Ainda de acordo com Wolowski *et al.* (2019), há uma crescente preocupação com a diminuição das populações de polinizadores em várias partes do mundo, o que leva a uma crise na produção de alimento, especialmente agora que a população mundial chegou a oito bilhões de habitantes no planeta. No hemisfério Norte, segundo esses autores, algumas espécies de abelhas, como *Apis mellifera* e *Bombus* spp., já apresentam quedas significativas em suas populações. Esses dados aumentam ainda mais a preocupação acerca do futuro não apenas da

<span id="page-0-0"></span><sup>6</sup> Estudo fomentado pelo curso de Bacharelado em Ciências Biológicas da Universidade Estadual de Feira de Santana desenvolvido pelo primeiro autor.

produção de alimentos, mas também dos serviços ecossistêmicos que esses animais prestam.

A apicultura é uma atividade agropecuária que se dedica à criação de abelhas do gênero *Apis*, com o objetivo de produzir mel, própolis e outros produtos, e até alguns derivados. Segundo dados da Produção Pecuária Municipal do IBGE (2021), a produção de mel no Brasil alcançou 55.828.154 toneladas em 2021. Os principais estados produtores estão concentrados nas regiões Sul e Sudeste do país, sendo o estado do Rio Grande do Sul o líder da produção, seguido do Paraná, São Paulo e Minas Gerais. No Nordeste, o estado que se destacou foi o Piauí.

O manejo das abelhas é uma atividade que pode ser utilizada como fonte de renda por pequenos produtores. Como mostrado por Silva *et al.* (2020), a apicultura pode ser uma atividade viável, garantindo renda extra para os pequenos produtores, principalmente quando há orientação técnica adequada visando a otimização do uso de seus recursos disponíveis.

Além de ser uma atividade economicamente importante, a apicultura desempenha um papel crucial na manutenção e preservação dos ecossistemas, graças ao caráter polinizador das abelhas. De acordo com pesquisas realizadas por Silva, Soares e Navas (2021), a apicultura tem se mostrado uma atividade capaz de proporcionar renda para a agricultura familiar e promover a inserção dos jovens, contribuindo para sua permanência no meio rural. Isso é especialmente importante no semiárido, onde a agricultura é limitada aos períodos chuvosos. Além disso, a apicultura tem o potencial de contribuir com a conservação do bioma caatinga, foco do estudo desses autores e um dos biomas mais ameaçados pelas ações antrópicas.

Devido a tamanha importância, esse tema é constantemente objeto de pesquisa no meio acadêmico. Uma busca rápida no repositório da Web of Science, mostrará milhares de estudos em seus resultados, quando se usa os descritores (palavras-chave) *apiculture* e *beekeeping*, demonstrando a pulverização desse conhecimento em diferentes artigos científicos, muitos com estudos técnico-científicos e outros com a respectiva aplicação desses dados ao uso tecnológico pelo homem.

A concentração e concatenação dos dados que estão nessa plêiade de artigos é essencial para tornar a apicultura e o conhecimento biológico que a envolve mais acessíveis ao público em geral – especialmente ao pequeno produtor, aquele da apicultura familiar. Superar o desafio de disponibilizar esse conhecimento para além dos muros das universidades e instituições de produção do conhecimento - muitas vezes de difícil compreensão para a maioria das pessoas pode ser alcançado por meio da utilização de tecnologias amplamente disponíveis, como a

internet, smartphone*s* e redes sociais. Dessa forma, é possível popularizar ainda mais a apicultura e promover a conscientização sobre a importância das abelhas e de outros polinizadores para o meio ambiente.

Na última década, a massificação do uso da internet e dos aparelhos conectados a ela, como os *smarphones* cresceram rapidamente. Segundo Meirelles (2022), que apresenta dados de uma pesquisa recente sobre uso de tecnologias da informação, existem 234 milhões de smartphone*s* em uso no Brasil, e uma parcela considerável desses aparelhos está na mão do público infantojuvenil. Segundo a pesquisa Panorama Mobile Time/Opinion Box sobre o uso de smartphone por crianças (PAIVA, 2021), 49% das crianças na faixa etária de 0-12 anos possuem smartphone próprio, além das que acessam o equipamento dos pais ou responsáveis. Essas crianças de hoje em mais uma dezena de anos serão os adultos envolvidos na produção econômica do país, e estarão na apicultura também.

Dentre as justificativas para esse acesso de crianças e adolescentes aos celulares inteligentes está o acesso à educação, principalmente aulas remotas em decorrência das limitações impostas pela pandemia de COVID-19, e que se estende nesse período póspandemia. Com o tempo de tela cada vez maior e acesso ilimitado aos diversos conteúdos da internet, é importante criar boas fontes de informação e divulgação científica para esse público.

Com essa temática nas prioridades atuais da sociedade, é importante que novas ferramentas de integração de conhecimento sejam disponibilizadas para que esse público utilize e obtenha conhecimentos de fontes fidedignas, com dados científicos revisados por especialistas. Então, o uso de um aplicativo como material de apresentação e aproximação do conhecimento apícola, é importante para a democratização desse conhecimento, ainda que nem todas as pessoas tenham acesso às ferramentas tecnológicas para seu uso – principalmente smartphone*s*.

#### **1.1 Aplicativos** *no***-***code* **e Web** *Applications* **(Web Apps)**

Aplicativos mobile estão cada vez mais presentes na vida das pessoas, utilizados desde a comunicação diária até a forma como a locomoção acontece dentro das cidades. Essa popularização dos smartphone*s*traz consigo possibilidades que são exploradas por profissionais que desenvolvem soluções e plataformas em que o usuário comum, que possui pouco conhecimento em informática, possa criar seus próprios projetos sem dominar ferramentas complexas de desenvolvimento.

Como afirmam Dandena e Bisognin (2021), a metodologia "*no-code*" permite que

analistas de negócios, administradores de escritórios e outros profissionais com perfil técnico possam criar aplicações com pouco ou nenhum conhecimento das linguagens de programação tradicionais.

Segundo Sousa, Brito e Reis (2014), Web Apps são sistemas hospedados em servidores de aplicativos na Web, onde suas páginas podem ser visualizadas por qualquer cliente, sejam utilizando desktops, notebooks, tablets ou smartphone*s* mantendo a experiência e identidade visual para ambos os clientes -. o que criou o produto e o que usa o produto

Web App respondem de maneira semelhante a aplicativos nativos para smartphone*s*. Como afirma Pressman (2002 *apud* GONÇALVES, 2005), uma Web pode ser desde uma simples página até um Web site completo. Apesar de não possuir todas as funções que um aplicativo nativo, as Web aplicações têm a vantagem de não ocupar memória no aparelho, mas funciona somente com acesso à internet.

Assim, esta pesquisa tem como objetivo o desenvolvimento de uma ferramenta tecnológica – um aplicativo - para a divulgação e disseminação do conhecimento apícola de modo a prover aos usuários dados científicos que possam ajuda-los não apenas no crescimento intelectual com o conhecimento em si, mas que possam fazer seu uso de forma segura, rápida e utiliza-lo na rotina de sua lida enquanto um agente no processo da produção apícola. O pretendido aplicativo, assim, deve ser simples e intuitivo, e não exija do usuário experiência prévia em programação ou conhecimento avançado em informática, para que qualquer usuário possa manuseá-lo de maneira rápida. Trata-se de uma tentativa de, com essa ferramenta, democratizar ainda mais o conhecimento sobre as plantas e as abelhas.

### **2. POR QUE UM APLICATIVO COM DADOS APÍCOLAS?**

Na disseminação de informações técnicas e científicas, pressupõe-se dar conhecimento ao máximo de público possível a respeito de sua produção por pesquisadores e instituições de pesquisa (LARA; CONTI, 2003). Pela internet, a disseminação de informações acontece cada vez mais rapidamente, possibilitando que um assunto local possa repercutir, quase que instantaneamente, em qualquer parte do planeta. Esse aspecto da disseminação da informação também se reflete quando o objetivo é a aquisição de conhecimento formal, ou a concatenação de conhecimentos.

A internet é uma importante ferramenta que permite democratizar, até certo ponto, a aquisição de conhecimento científico, já que um aparelho de uso doméstico e geral, como um smartphone, consegue colocar à disposição do usuário importantes fontes de dados. Muitas

vezes, esses conhecimentos estão sob a forma de informações gerais em livros, artigos e videoaulas, agrupados tematicamente, e que despertam no usuário um enorme interesse e, às vezes, até supre necessidades dos usuários. Essas informações podem estar até mesmo em post*s*  em perfis em redes sociais particulares. Como enfatizou Garcia (2002, p. 1), "[...] a internet pode ser considerada a mais completa, abrangente e complexa ferramenta de aprendizado do mundo. Podemos, através dela, localizar fontes de informação que, virtualmente, nos habilitam a estudar diferentes áreas do conhecimento".

A apicultura é uma atividade de grande importância econômica e ecológica, uma vez que as abelhas são responsáveis pela polinização de grande parte das plantas cultivadas e nativas. No entanto, muitas vezes o conhecimento científico relacionado à apicultura e à botânica não é acessível ao público em geral, por estar apresentada de forma muito técnica ou está compartimentalizada em muitas formas de publicações.

Nesse sentido, a criação de um meio de divulgação científica, como um aplicativo para dispositivos Android, por exemplo, pode contribuir significativamente para a disseminação de informações sobre as plantas (suas características, nomes e distribuição geográfica) e abelhas (espécies) mais importantes à apicultura. Por meio de um aplicativo assim, será possível acessar de forma fácil e intuitiva informações apícolas necessárias, em parte, à rotina de um técnico em apicultura, ou mesmo de um apicultor.

Conforme noticiado pelo jornal Folha de São Paulo (2020), uma pesquisa revelou que nove em cada dez usuários de smartphone utilizam a plataforma Android, o que justifica a criação de um aplicativo de divulgação científica voltado a essa plataforma, já que é a mais utilizada no Brasil.

# **3. O APLICATIVO: BEEBOTÂNICA**

#### **3.1 O design do aplicativo**

A ferramenta selecionada para a criação do aplicativo *BeeBotânica* foi a plataforma *Canva*, disponível em: https://www.canva.com/pt br/. Isso se deu por ela ter, não apenas, um plano gratuito, mas por sua facilidade de utilização e ser uma ferramenta muito utilizada por estudantes para confecção de apresentações, trazendo muitas possibilidades para criação de uma variedade de produtos.

Foram selecionadas, inicialmente, dez espécies de plantas com importância apícola no Nordeste (SANTOS *et al.*, 2018). Desta forma, para a versão inaugural do aplicativo, há a apresentação das seguintes espécies: *Anadenanthera colubrina* (Vell.) Brenan, *Borreria* 

*verticillata* (L.) G.Mey., *Combretum leprosum* Mart., *Commiphora leptophloeos* (Mart.) J.B.Gillett, *Croton blanchetianus* Baill., *Croton sonderianus* Müll.Arg., *Mesosphaerum suaveolens* (L.) Kuntze., *Mimosa caesalpiniifolia* Benth., *Mimosa tenuiflora* (Willd.) Poir., *Myracrodruon urundeuva* Allemão. Os dados de cada espécie a serem apresentados no aplicativo foram coletados na literatura especializada, e sua respectiva referência indicada no local apropriado.

Assim, para cada espécie os seguintes dados estão disponibilizados no aplicativo (*BeeBotânica*): nome científico da espécie, nome vulgar (ou popular), a família botânica a qual a espécie pertence, época de floração, recurso floral, distribuição geográfica – com mapa de distribuição da espécie –, relação com as abelhas e seus principais visitantes florais, imagem do pólen – com acesso à descrição polínica e curiosidades relacionada às espécies.

**Figura 9**: Telas iniciais do aplicativo *BeeBotânica*: (A) tela inicial do aplicativo; (B) menu inicial; (C) lista de espécies; (D) primeira página de uma espécie (*Anadenanthera colubrina*).

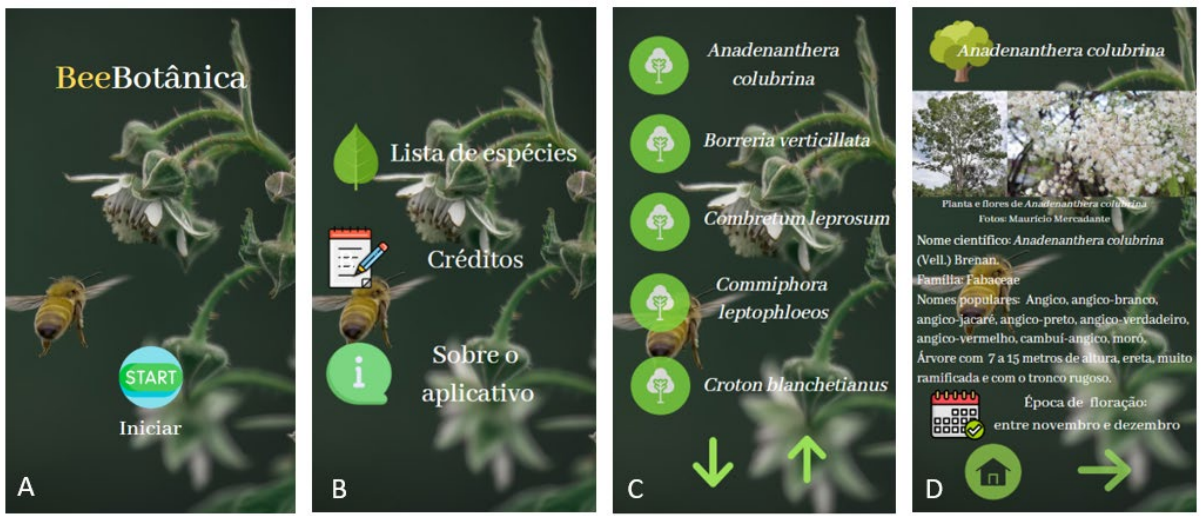

**Fonte**: Autoria própria (2023).

A imagem de fundo foi obtida em *Pixabay.com.pt* um banco de imagens gratuitos; assim como os ícones, disponibilizados de maneira gratuita em *br.freepik.com.* Cada ícone possui um *link* que está relacionado com uma nova página, que pode ser subsequente à anterior ou não, formando assim o fluxo de informações quando cada ícone for tocado pelo usuário.

Logo após fazer o download e abrir o aplicativo, o usuário terá acesso á tela inicial do aplicativo (Figura 1A) e poderá ir para a tela seguinte ao apertar o botão iniciar. Ao iniciar o usuário é apresentado a três opções (Figura 1B): Lista de espécies, créditos e sobre o aplicativo. Na lista de espécies serão encontradas todas as espécies disponíveis para que o usuário possa acessá-las na ordem que desejar. Créditos é a seção onde estão creditados os ícones e fotos utilizadas. Em "Sobre o aplicativo" o leitor será levado a conhecer o objetivo do aplicativo e

também sobre o autor.

Ao selecionar a tela com a lista das espécies o leitor terá o primeiro contato com os nomes científicos das espécies incluídas no aplicativo (Figura 1C), devendo escolher uma delas e selecionar o ícone ao lado para ser direcionado até a respectiva espécie escolhida.

Após escolher uma das espécies o leitor poderá ler as principais informações da espécie (Figura 1D) além de ter uma visão geral de como é a planta através de fotos. Isso possibilita que o usuário possa identificar a espécie caso ela tenha distribuição confirmada em sua região, fato que poderá ser determinado posteriormente quando o usuário avançar para a próxima tela e ter acesso à distribuição geográfica da espécie.

A distribuição geográfica das espécies focadas no aplicativo foi retirada a partir dos dados disponibilizados pelo projeto Flora e Funga do Brasil (2023), cujos dados são de acesso livre na internet para todos os usuários.

**Figura 10**: Telas do aplicativo *BeeBotânica* com dados de uma planta apícola: (A) recurso floral e distribuição geográfica; (B) mapa de distribuição; (C) relação com as abelhas; (D) visitantes florais e imagens dos grãos de pólen da espécie.

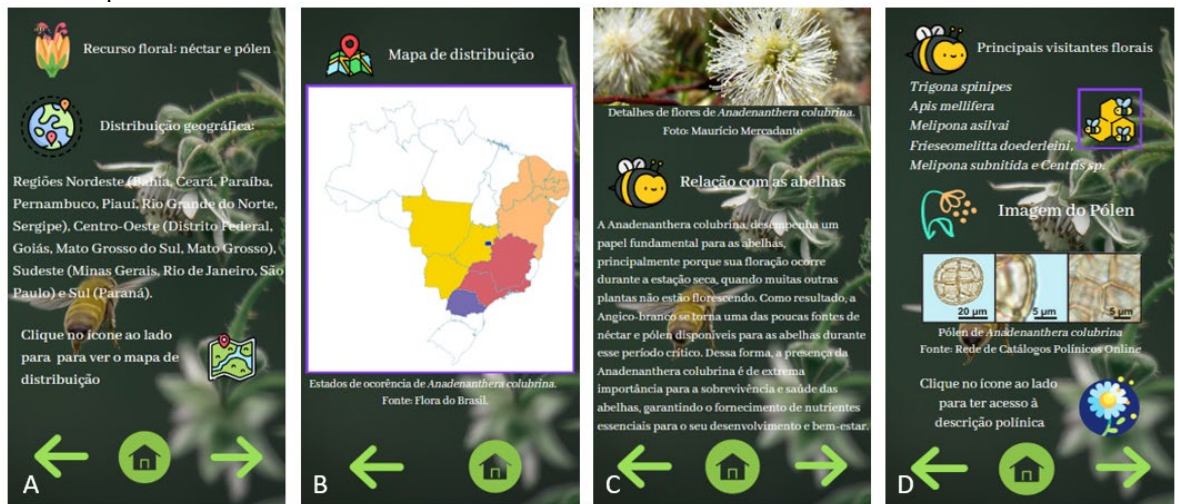

**Fonte**: Autoria própria (2023).

A primeira tela com dados apícolas é vista pelo leitor, informando-o sobre quais sãos os recursos florais (néctar, pólen, óleo e resina) que a espécie oferece aos visitantes (Figura 2A). Essa é uma informação importante pois nem todas as espécies oferecem os mesmos recursos. Utilizando o ícone "mapa" o leitor pode ter acesso ao mapa contendo os estados de ocorrência da espécie (Figura 2B), facilitando o entendimento sobre em quais locais essa espécie pode ser encontrada no território brasileiro.

A próxima tela que o usuário terá acesso é de extrema importância do ponto de vista apícola (Figura 2C), pois além de conter uma foto em destaque da flor da espécie em análise, traz para o leitor um texto rico sobre a relação específica daquela espécie com as abelhas. Como

**Editora e-Publicar** – Ciência, Inovação e Divulgação Científica: Aproximação e popularização da ciência na sociedade, Volume 1.

complemento, a próxima tela mostra os principais visitantes florais daquela espécie, uma importante informação para o manejo apícola da espécie.

Na mesma tela, há uma imagem detalhada de seus grãos de pólen e um ícone que permite que o leitor veja a sua descrição polínica (Figura 2D). Esses dados polínicos são importantes também para aqueles que lidam com a análise de produtos apícola, pois tem na análise do pólen um importante meio de reconhecimento da origem botânica e até geográfica de produtos apícolas.

Para essa versão inicial, essas imagens polínicas forma retiradas da RCPol – Rede de Catálogos Polínicos Online (ver https://rcpol.org.br/pt/home/), na qual há disponível à sociedade em geral uma gama de dados palinológicos que pode ser utilizada na apicultura e em outras áreas da Palinologia.

**Figura 11**: Telas finais do aplicativo **BeeBotânica**: (A) curiosidades; (B) fontes (referências) dos dados.

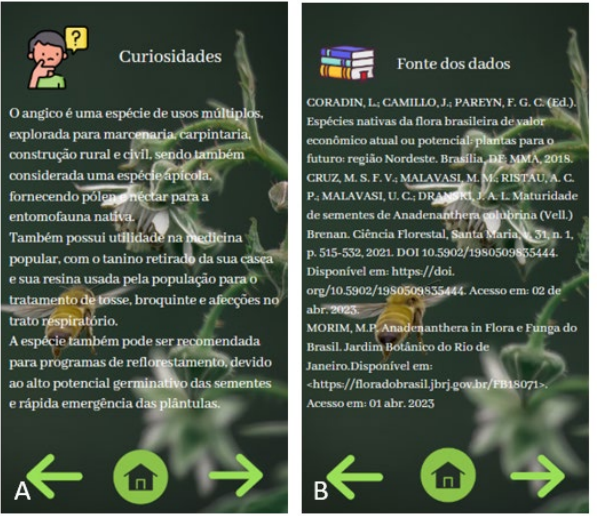

**Fonte**: Autoria própria (2023).

A última tela de informações (Figura 3A) traz para o leitor curiosidades sobre a espécie que ele está analisando. Essas curiosidades podem fazer parte do dia a dia do usuário, principalmente em ambientes rurais, pois as plantas selecionadas possuem vários usos para a população. Essas informações tratam noções de usos, mas também de preservação.

Por último, o leitor tem uma tela com as fontes dos dados exibidos e que são base dos dados para o aplicativo (Figura 3B), podendo assim acessá-los caso tenha interesse em descobrir mais sobre alguma espécie ou informação que despertou sua curiosidade.

## **3.2 Convertendo o Web site criado em um aplicativo para Android**

Após a confecção das etapas de todas as plantas houve a publicação desse site formado através da plataforma *Canva.* Uma vez publicado e de posse da URL gerada foi preciso utilizar ⊲

outra ferramenta para transformar o site em um Web App que pudesse ser utilizado em dispositivos Android de forma padrão, como qualquer outro aplicativo nativo para internet.

A plataforma escolhida foi a *Kodular,* disponível em: https://creator.kodular.io/. Sua escolha está relacionada com a gratuidade e acessibilidade para o usuário comum.

A ferramenta Web Viewer dentro da plataforma permite a migração do site publicado na internet em um aplicativo Android disponível para download e instalação em qualquer dispositivo com o sistema operacional Android que tenha acesso à internet.

Para fazer o download do aplicativo *BeeBotânica* para seu dispositivo móvel (smartphone) utilize o link bit.ly/3LJWeZF ou direcione a câmera do seu celular para o QR Code ilustrado abaixo (Figura 4).

**Figura 12**: QR Code que direciona o para o download do aplicativo *BeeBotânica*.

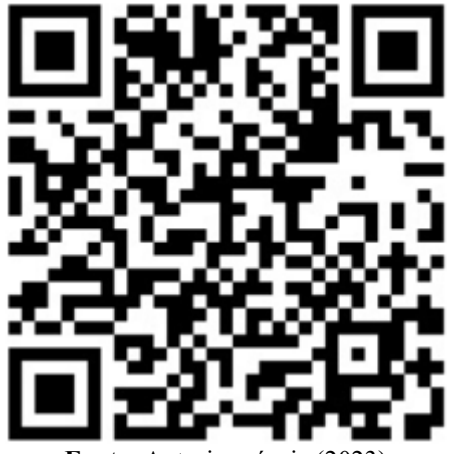

**Fonte**: Autoria própria (2023).

## **4. CONSIDERAÇÕES FINAIS**

Durante o desenvolvimento do aplicativo, foram enfrentados desafios, como a seleção de informações relevantes e a criação de uma interface amigável e intuitiva. Outro problema enfrentado foi a localização de fontes de conhecimento que possam ser utilizados no aplicativo de forma livre, amplificando a possibilidade de uso pela sociedade. No entanto, como essa metodologia não requer o uso de técnicas avançadas de design, foi possível superar os obstáculos técnicos e com a busca minuciosa foi possível também superar os obstáculos científicos.

No futuro, o aplicativo *BeeBotânica* poderá ser expandido, contemplando ainda mais espécies apícolas além das dez apresentadas em sua versão inaugural, e ter melhorada sua interface para aumentar o interesse dos usuários. Também, é pretensão sua disponibilização nas principais lojas de aplicativos.

**Editora e-Publicar** – Ciência, Inovação e Divulgação Científica: Aproximação e popularização da ciência na sociedade, Volume 1.

# **188**

## **REFERÊNCIAS**

DANDENA, A.; BISOGNIN, G. **Utilização dos conceitos de LOW CODE e NO CODE na geração de Web Services com arquitetura MDA**. Monografia de bacharelado, 20 f. Curso de Ciência da Computação (Universidade do Extremo Sul Catarinense), Criciúma. Disponível em: http://repositorio.unesc.net/handle/1/9136. Acessado em: Jun. 2022.

FLORA E FUNGA DO BRASIL. **Jardim Botânico do Rio de Janeiro**. Disponível em: http://floradobrasil.jbrj.gov.br/. Acessado em: Abr. 2023.

FOLHA DE SÃO PAULO. **Relatório inédito do Google no Brasil mostra tendências de usuários de smartphones no país**. São Paulo, 21 set. 2020. Disponível em: https://hashtag.blogfolha.uol.com.br/2020/09/21/relatorio-inedito-do-google-no-brasil-mostratendencias-de-usuarios-de-android-no-pais/. Acessado em: Abr. 2023.

GARCIA, P. S. **A Internet como nova mídia na educação.** 2002. Disponível em: http://www.educadores.diaadia.pr.gov.br/arquivos/File/2010/artigos\_teses/EAD/NOVAMIDI A.PDF. Acessado em: Dez. 2022.

GONÇALVES, R. F. *et al.* Uma proposta de processo de produção de aplicações WEB. **Revista Produção**, v. 15, n. 3, p. 376-389, 2005. Disponível em: https://www.scielo.br/j/prod/a/7CkmhgmfB3TVXBjKhTjhSMy/?format=pdf&lang=pt. Acessado em: Jun. 2023.

IBGE – Instituto Brasileiro de Geografia e Estatística. **Pesquisa da Pecuária Municipal**. [Dados de 2021] Disponível em: https://www.ibge.gov.br/explica/producao-agropecuaria/melde-abelha/br. Acessado em: Abr. 2023.

LARA, M. L. G., CONTI, V. L. Disseminação da informação e usuários. São Paulo em perspectiva. **São Paulo em Perspectiva**, 17(3-4): 26-34, 2003. Disponível em: https://www.scielo.br/j/spp/a/r5ZQ4WRBQFYLXcQjkg4gjxj/?lang=pt. Acessado em: Dez. 2022.

MEIRELLES, F. S. **33ª Pesquisa Anual do FGVcia: Uso da TI nas Empresas**. São Paulo: FGV EAESP, 2022. [texto em pdf]. Disponível em: https://eaesp.fgv.br/sites/eaesp.fgv.br/files/u68/pesti\_fgvcia\_2023.pdf. Acessado em: Dez. 2022.

PAIVA, F. **Aumenta o uso de smartphone por crianças brasileiras de 7 a 9 anos.** Mobile Time, 2021. Disponível em: https://www.mobiletime.com.br/noticias/29/10/2021/aumenta-ouso-de-smartphone-por-criancas-brasileiras-de-7-a-9-

anos/#:~:text=Os%20dados%20fazem%20parte%20da,no%20intervalo%20de%20um%20an. Acessado em: Jun. 2022.

[SANTOS, F. A. R.,](http://lattes.cnpq.br/3903988662219055) *et al.* Grupos de Uso e as Espécies Prioritárias - Espécies melíferas. In: CARADIN, L. *et al.* (Org.). **Espécies Nativas da Flora Brasileira de Valor Econômico Atual ou Potencial** - Plantas para o Futuro: Região Nordeste. 1ed.Brasília: MMA, 2018, p. 969-1010. Disponível em: https://www.gov.br/mma/pt-br/assuntos/biodiversidade/fauna-eflora/copy\_of\_LivroNordeste21122018.pdf. Acessado em: Abr. 2023.

SILVA, J. T. *et al.* Utilização da Apicultura como fonte de renda para pequenos produtores. **Realização**, *[S. l.]*, v. 7, n. 13, p. 121–130, 2020. Disponível em:

 $\cap$   $\triangleleft$   $\Box$ 

https://ojs.ufgd.edu.br/index.php/realizacao/article/view/11258. Acesso em: 27 abr. 2023

SILVA, T. J.; SOARES, E. C.; NAVAS, R. Apicultura como atividade de desenvolvimento e conservação do bioma Caatinga: um estudo de caso no Sertão de Alagoas. **Revista Campo-Território**, Uberlândia-MG, v. 15, n. 38, p. 412–432, 2021. Disponível em: https://seer.ufu.br/index.php/campoterritorio/article/view/55088. Acessado em: Abr. 2023.

SOUSA, L. A.; BRITO, L.; REIS, U. Estudo comparativo entre as modalidades de desenvolvimento mobile: web app, híbrida e nativa. In: Workshop de Pesquisa Tecnologia d Inovação – PTI: Desafios e Oportunidades para o Desenvolvimento Industrial no Estado da Bahia, 4., 2014, Salvador. **Anais... Salvador: SENAI/CIMATEC**, 2014. p. 63-72. Disponível em: http://repositoriosenaiba.fieb.org.br/bitstream/fieb/501/1/Estudo%20...%20MCTI.pdf. Acessado em: Abr. 2023.

WOLOWSKI, M. *et al.* (Org.). **Relatório temático sobre Polinização, Polinizadores e Produção de Alimentos no Brasil.** 2019. São Carlos, SP: Editora Cubo. 184 p. Disponível em: [https://www.bpbes.net.br/wp-content/uploads/2019/03/BPBES\\_CompletoPolinizacao-2.pdf.](https://www.bpbes.net.br/wp-content/uploads/2019/03/BPBES_CompletoPolinizacao-2.pdf) Acessado em: Abr. 2023.